## **Программирование пультов**

Управление приводом от одной кнопки пульта радиоуправления (Рис. 6) осуществляется в режиме пошагового управления (соответствует последовательности действий …Открыть - Стоп – Закрыть – Стоп…). Для того чтобы обеспечить управление приводом от пульта радиоуправления, код кнопки пульта должен быть внесен в память блока управления (таблица 7).

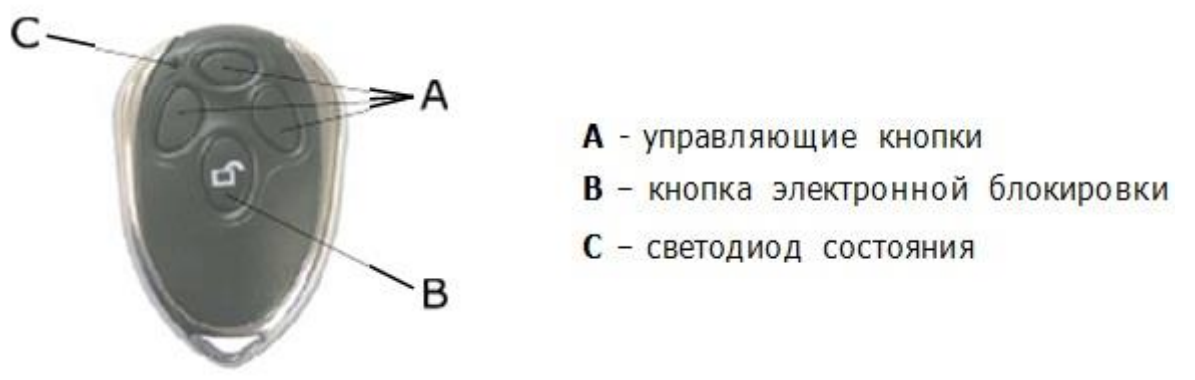

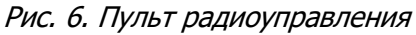

Таблица 7. Запоминание и стирание пультов радиоуправления

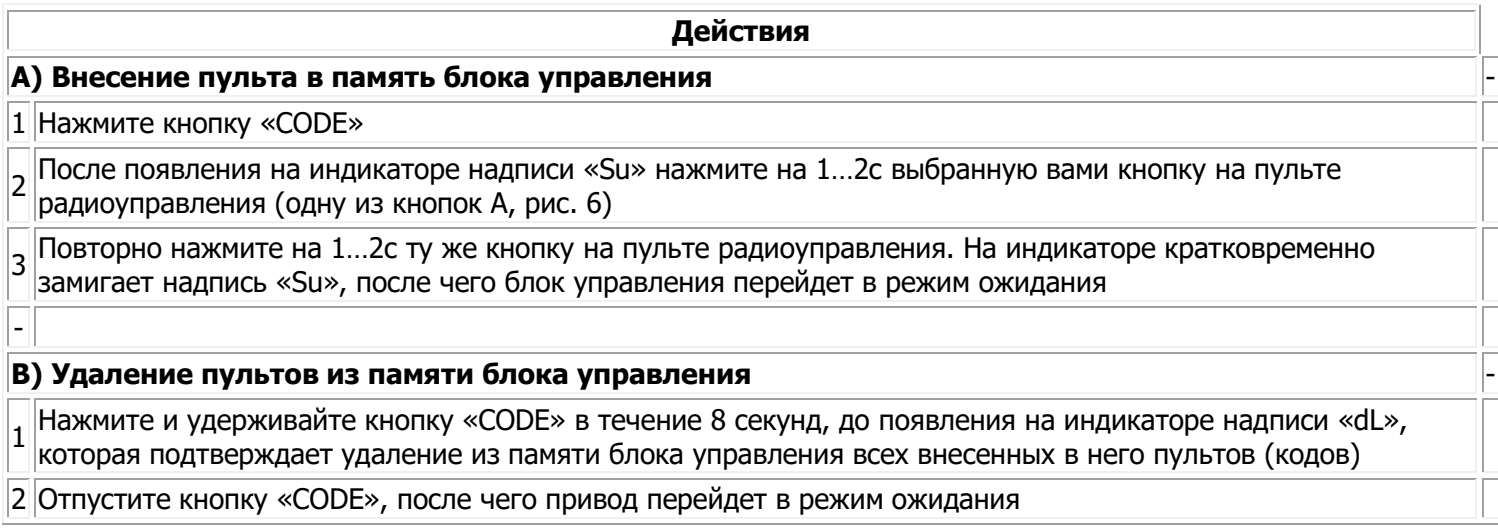

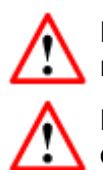

Если при настройках в течение 20с не будет подтверждено новое выбранное значение, блок управления перейдет в режим ожидания и не сохранит его.

Если пульт утерян, во избежание несанкционированного проникновения в помещение, необходимо стереть все коды из памяти радиоприемника блока управления и заново запрограммировать все пульты.